# **Microsoft 365 OAuth認証を使用したメール送受信**

**マジックソフトウェア・ジャパン株式会社**

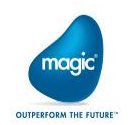

# **アプリケーションの登録**

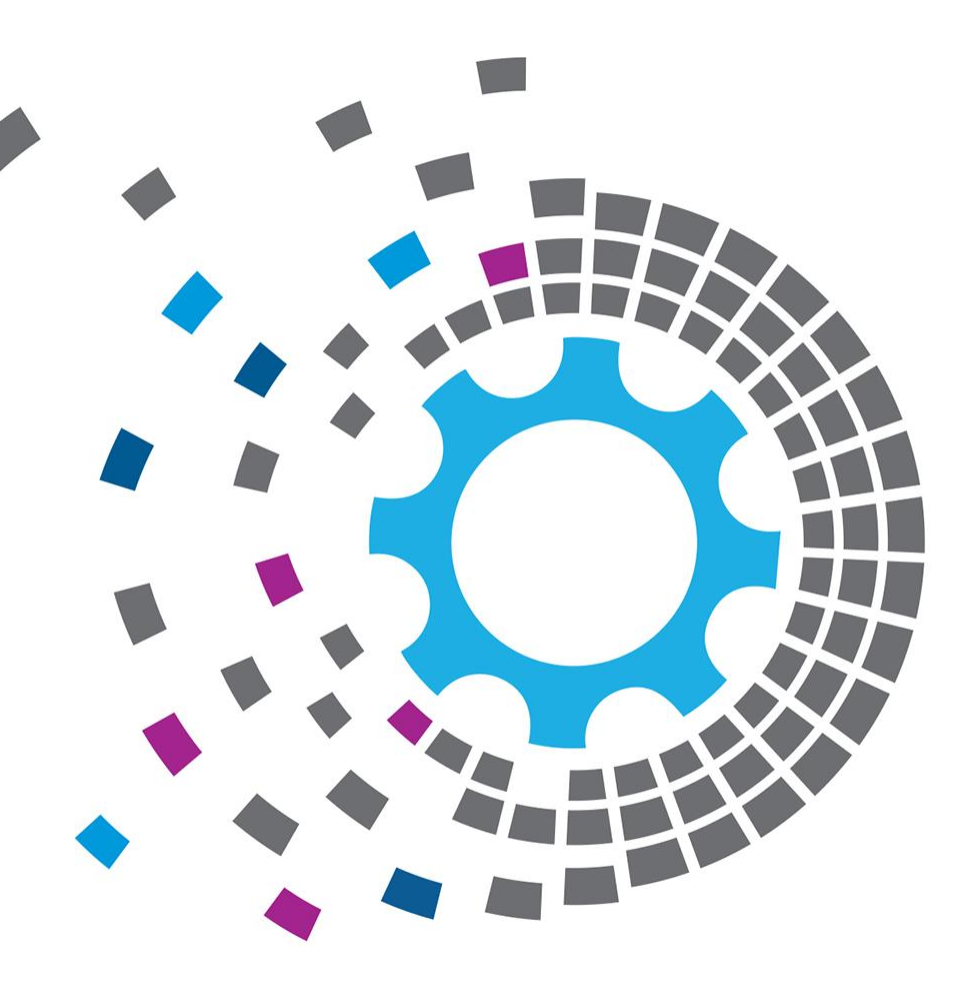

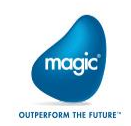

# Azure Portal へログイン

管理者権限を持つアカウントでMicrosoft Azureへアクセス

https://portal.azure.com/

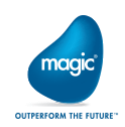

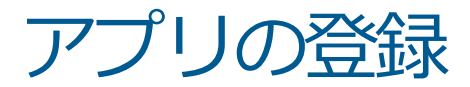

## 「Azure Active Directory」をクリック

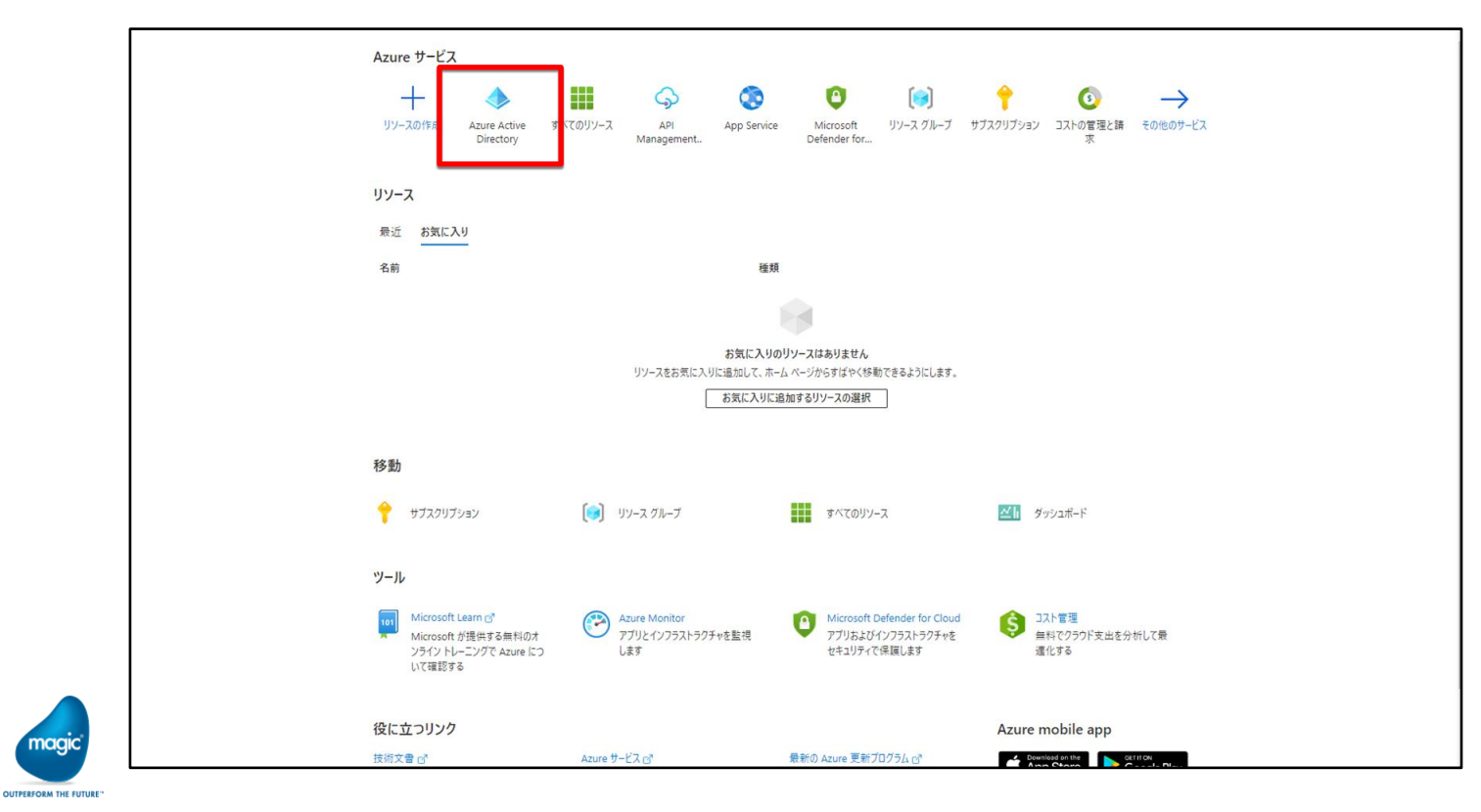

All Right Reserved, Copyrights(C) Magic Software Japan K.K. 2021

naak

アプリの登録

## 「アプリの登録」をクリック

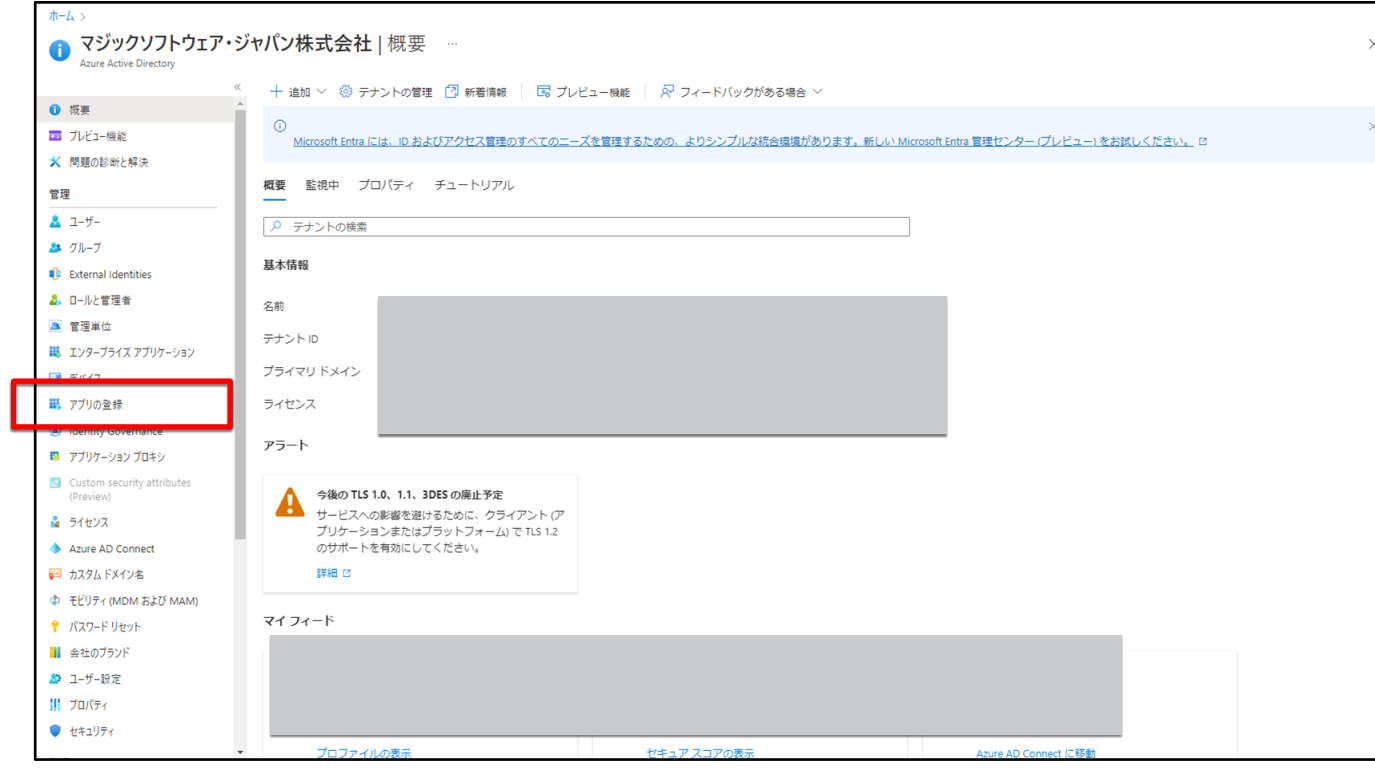

All Right Reserved, Copyrights(C) Magic Software Japan K.K. 2021

magio **OUTPERFORM THE FUTURE** 

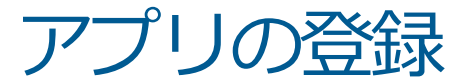

## 任意の情報を入力して「登録」をクリック

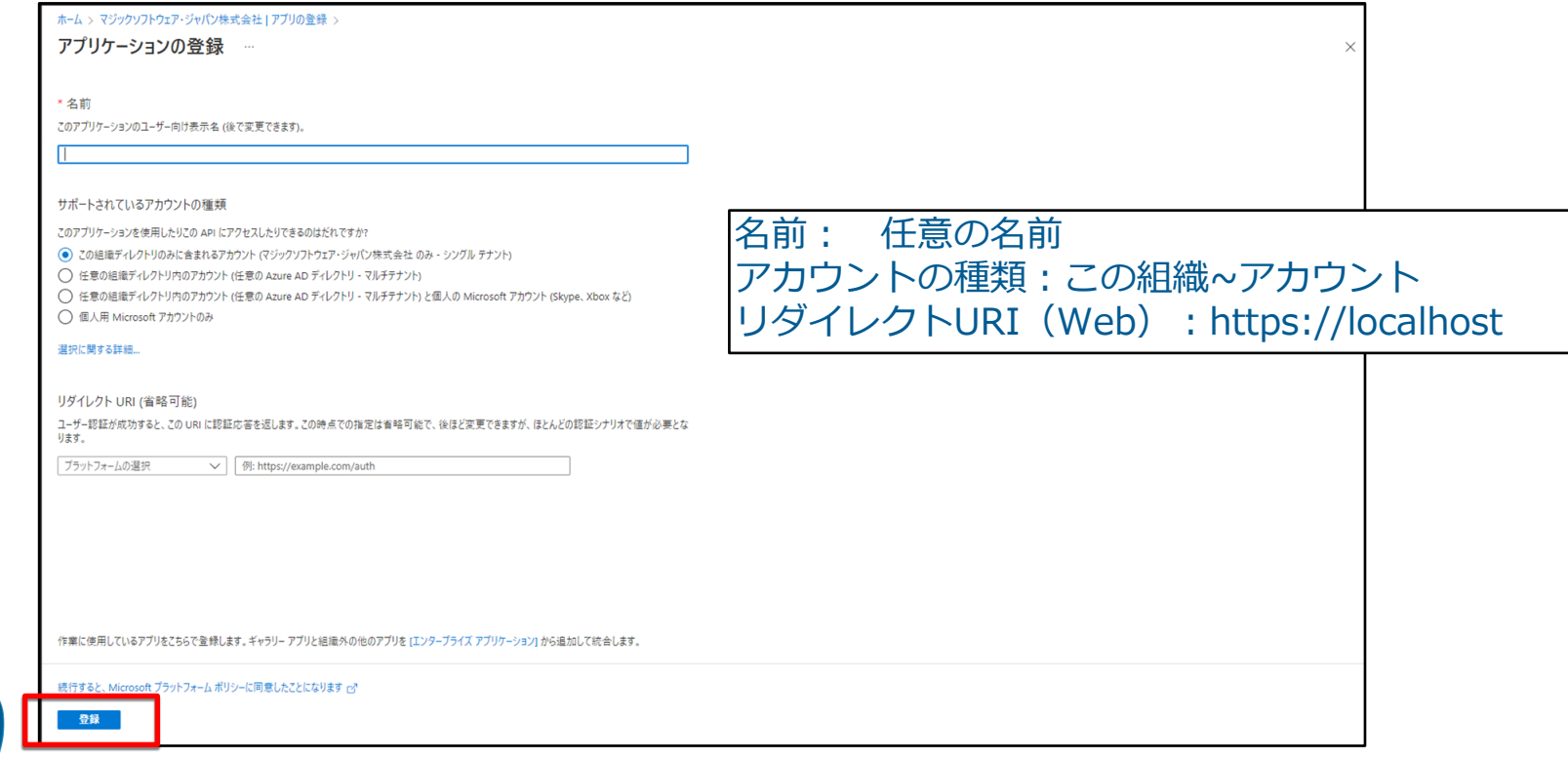

All Right Reserved, Copyrights(C) Magic Software Japan K.K. 2021

magio **OUTPERFORM THE FUTURE** 

# アプリの登録

# アプリの「概要」から「アプリケーション(クライアント)ID」をメモ

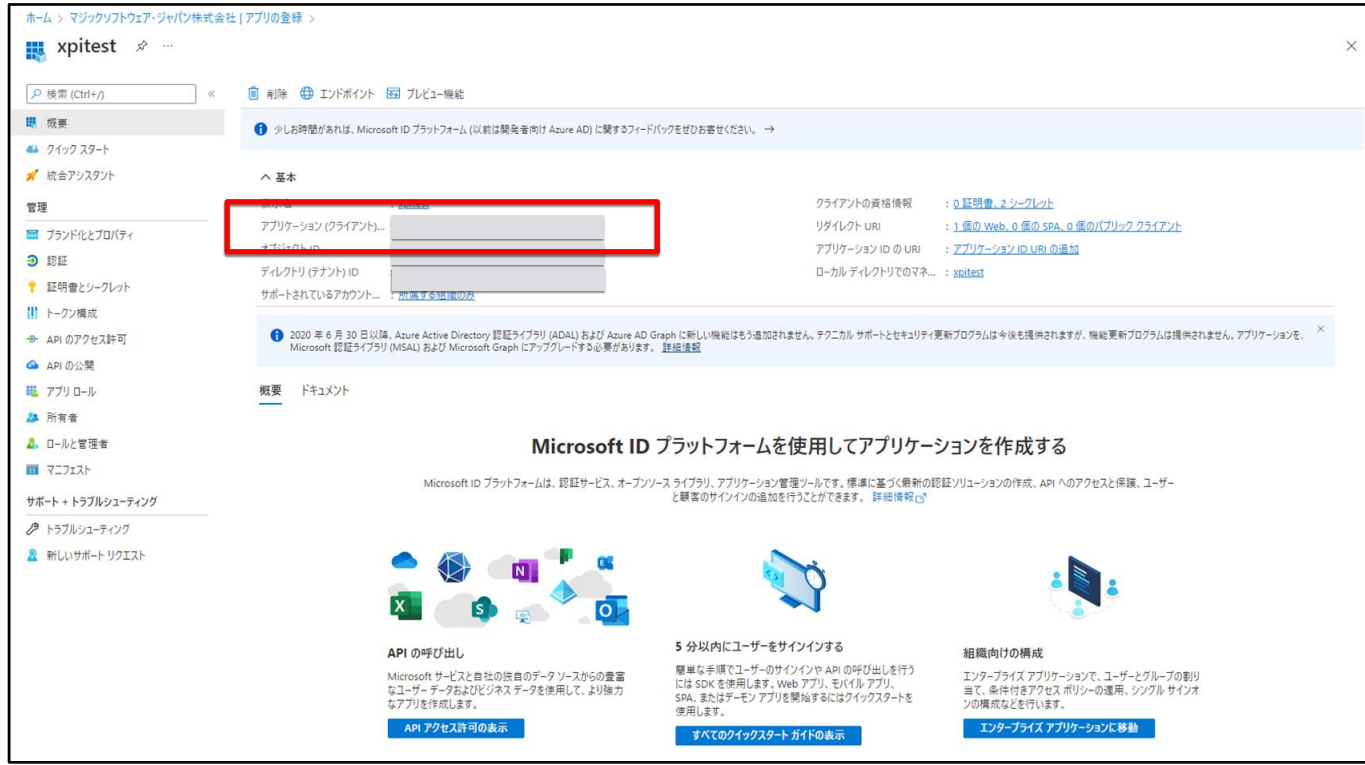

All Right Reserved, Copyrights(C) Magic Software Japan K.K. 2021

naak

# アプリの登録

## 「証明書とシークレット」から「新しいクライアントシークレット」をクリック

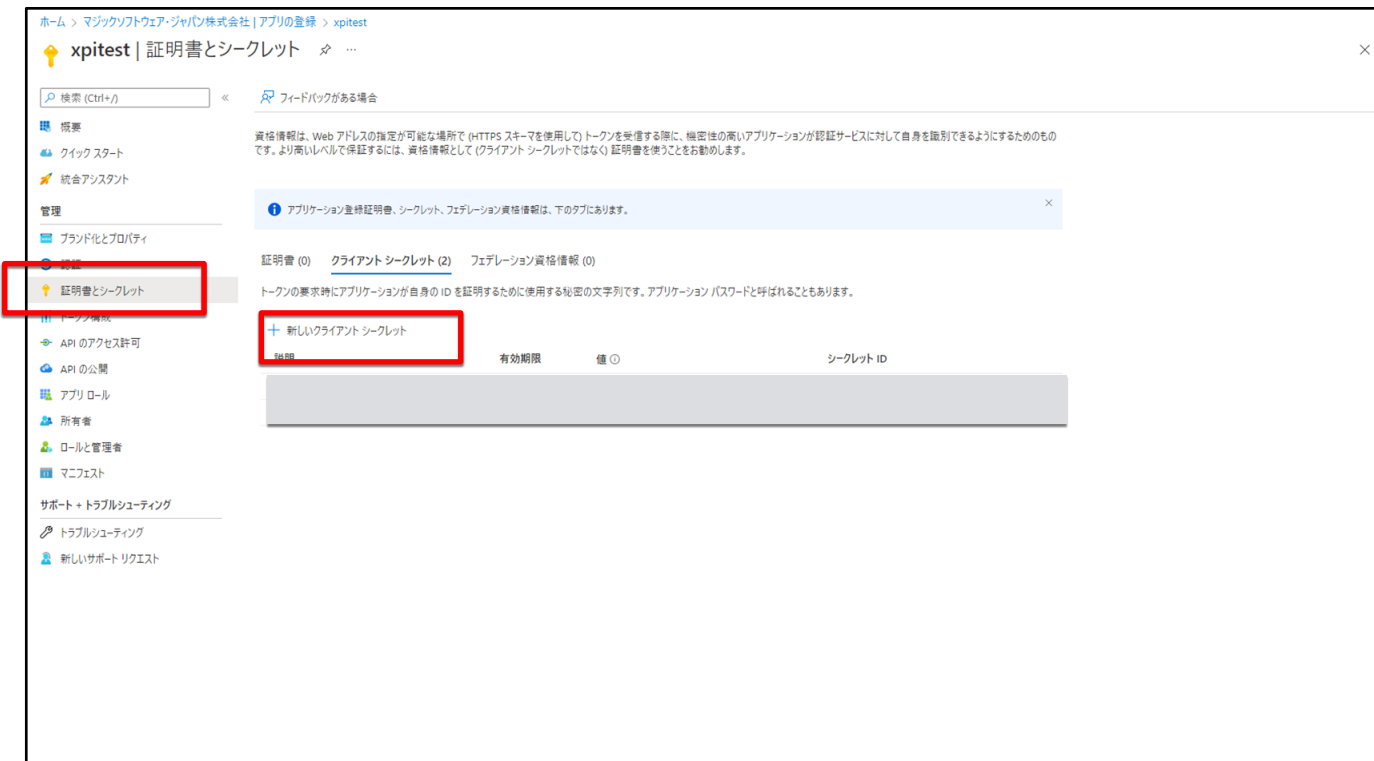

#### All Right Reserved, Copyrights(C) Magic Software Japan K.K. 2021

magio **NITBEBEABM THE EITH** 

アプリの登録

## クライアントシークレットを作成してメモ

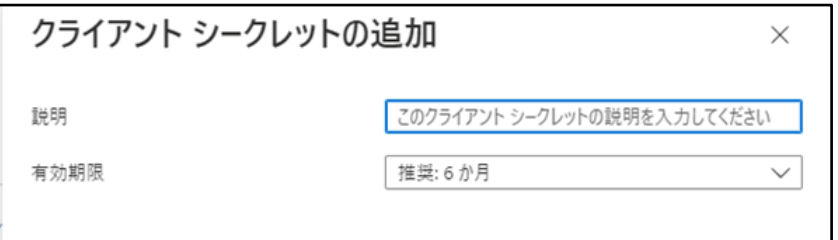

### 説明:任意の内容 有効期限:更新が必要な任意の期間を選択

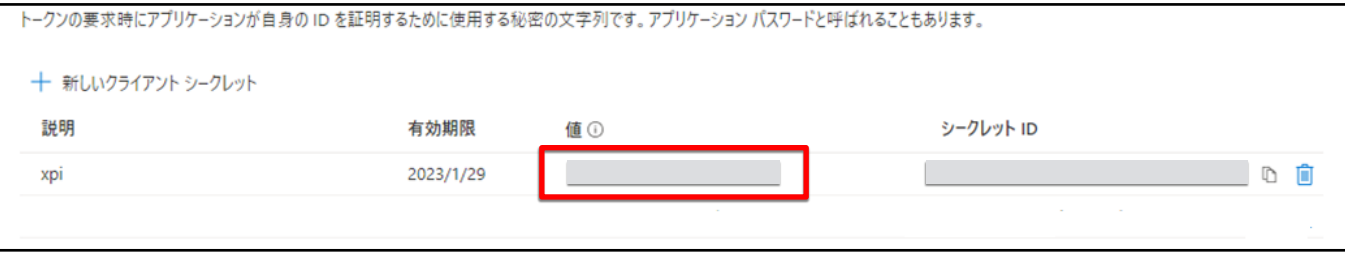

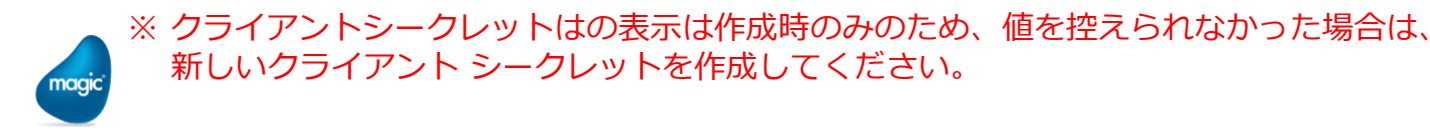

## 「APIのアクセス許可」から「アクセス許可の追加」をクリック

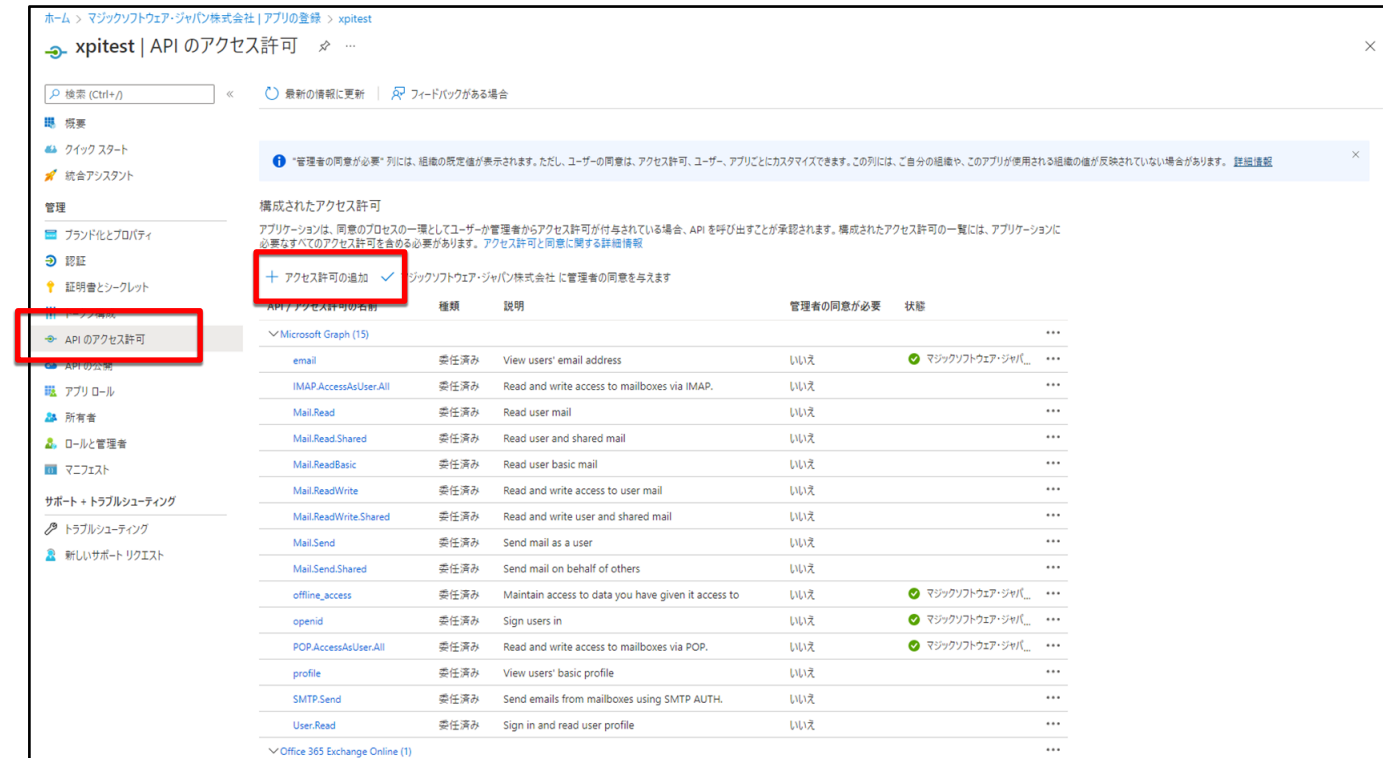

#### All Right Reserved, Copyrights(C) Magic Software Japan K.K. 2021

magio

## 「Microsoft Graph」、「委任されたアクセス許可」の順にクリック

![](_page_10_Picture_34.jpeg)

![](_page_10_Picture_3.jpeg)

magic **OUTPERFORM THE FUTUR** 

## 必要項目をチェック、「アクセス許可の追加」をクリックして以下の権限を追加

#### 構成されたアクヤス許可

アプリケーションは、同意のプロセスの一環としてユーザーか管理者からアクセス許可が付与されている場合、APIを呼び出すことが承認されます。構成されたアクセス許可の一覧には、アプリケーションに 必要なすべてのアクセス許可を含める必要があります。アクセス許可と同意に関する詳細情報

#### → アクセス許可の追加 √ マジックソフトウェア・ジャパン株式会社に管理者の同意を与えます

![](_page_11_Picture_33.jpeg)

magio **OUTPERFORM THE FUTURE** 

## アプリの「概要」から「エンドポイント」をクリックして必要なURLをメモ

![](_page_12_Picture_29.jpeg)

All Right Reserved, Copyrights(C) Magic Software Japan K.K. 2021

magio

![](_page_13_Picture_0.jpeg)

![](_page_13_Picture_1.jpeg)

![](_page_13_Picture_2.jpeg)

# Email 受信用リソース

## 作成したアプリケーションに従って、Magicxpiのリソースを設定

![](_page_14_Picture_72.jpeg)

# Email 送信用リソース

## 作成したアプリケーションに従って、Magicxpiのリソースを設定

![](_page_15_Picture_72.jpeg)

All Right Reserved, Copyrights(C) Magic Software Japan K.K. 2021

magio

# Exchangeリソース

## 作成したアプリケーションに従って、Magicxpiのリソースを設定

![](_page_16_Figure_2.jpeg)

All Right Reserved, Copyrights(C) Magic Software Japan K.K. 2021

maai **OUTPERFORM THE FUTURE** 

# 2019**THANK YOU!**

![](_page_17_Picture_1.jpeg)